Dedicado pelo autor ao Snr. Oswaldo Soares como lembrança ao amigo e prova de admiração ao eminente professor e esforçado rehabilitador do violão.

 $\mathcal{L}(t)$ 

# BON JOUR, PAPA

### Para Violão

## A. BALTAR

 $= por =$ 

#### Editores autorizados:

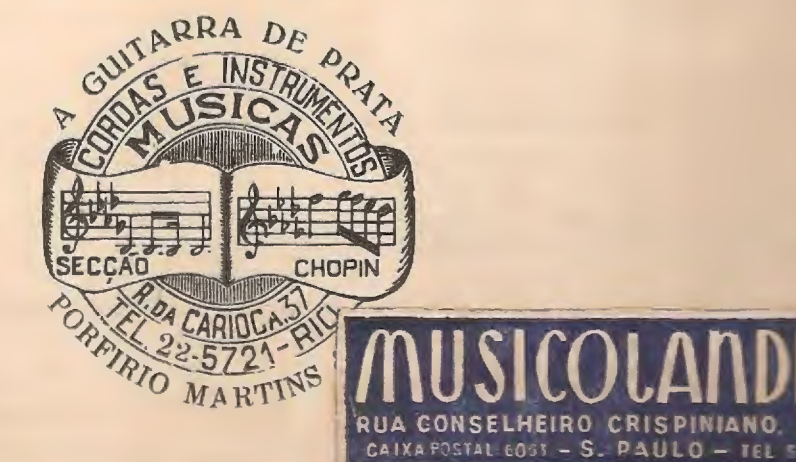

Dedicado pelo autor ao Snr. Oswaldo Soares como lembrança ao amigo e prova<br>de admiração ao eminente professor e esforçado rehabilitador do violão.

BON JOUR, PAPA

### VIOLÃO.

A. BALTAR.

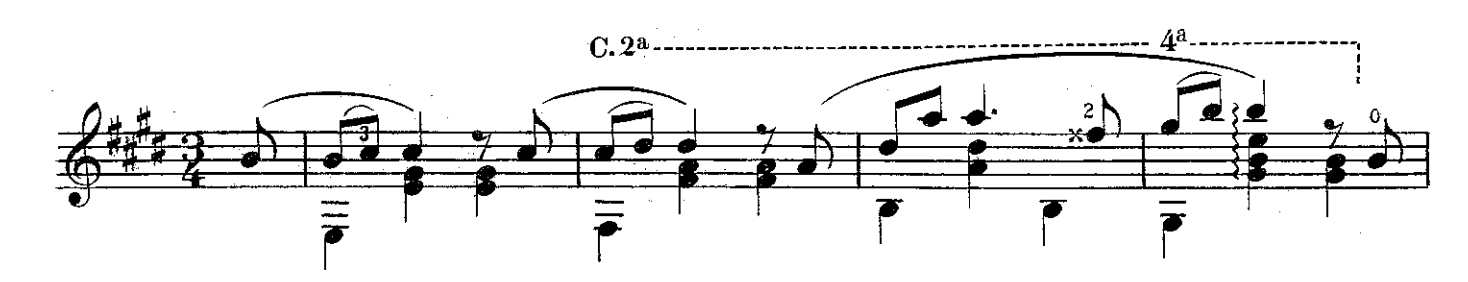

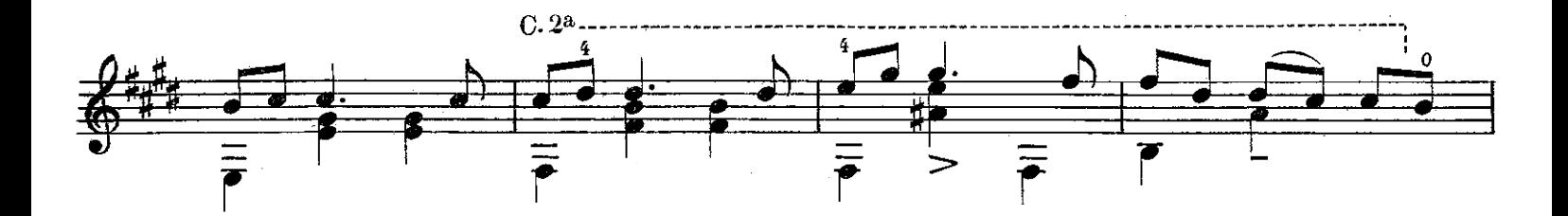

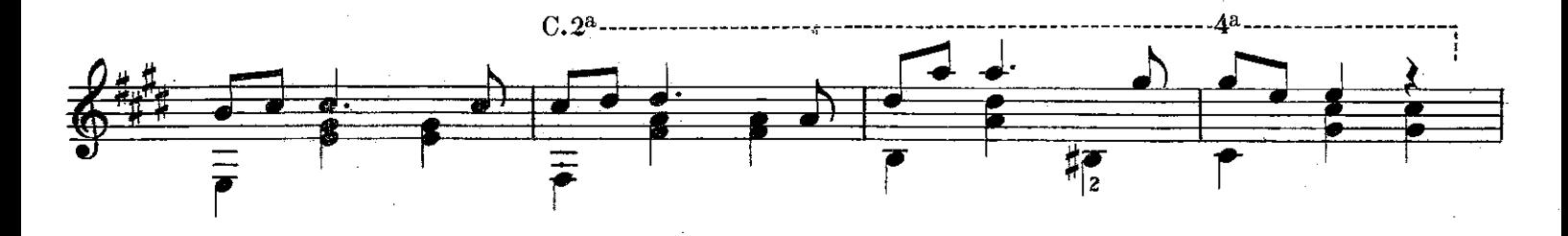

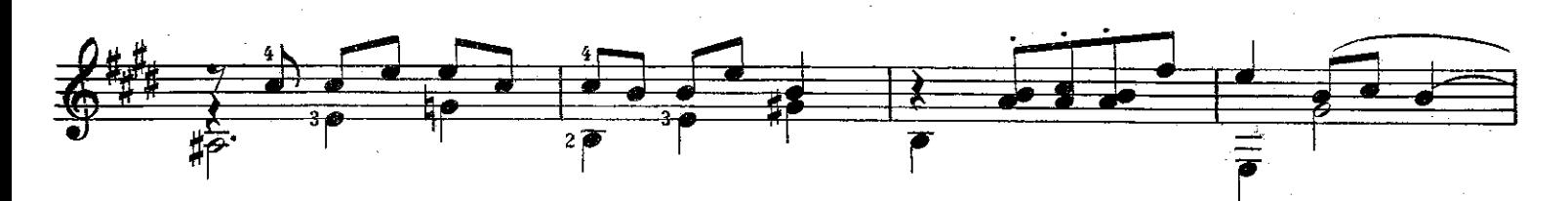

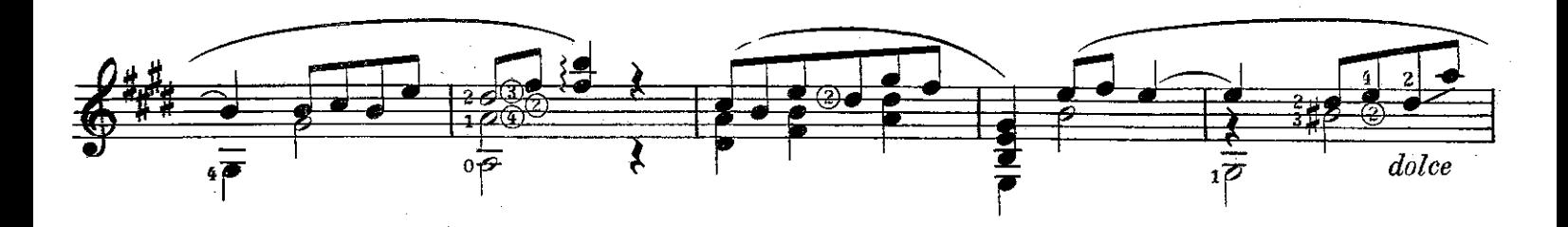

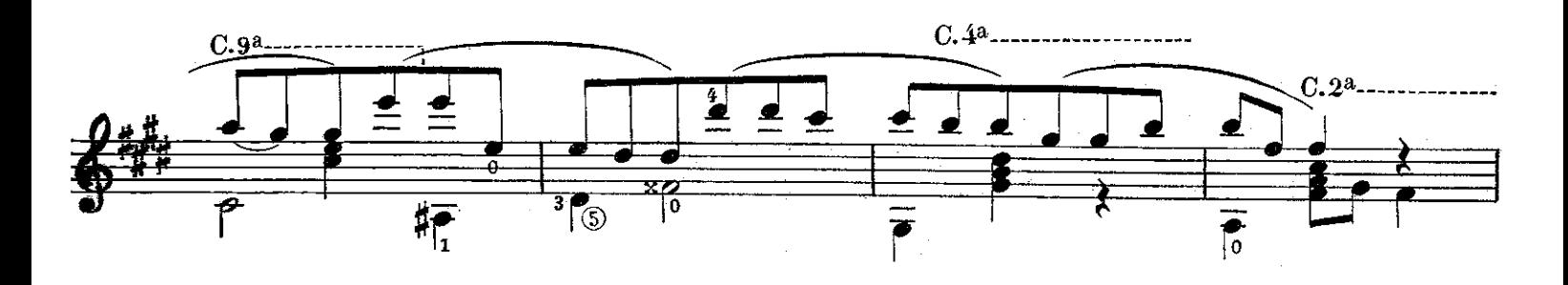

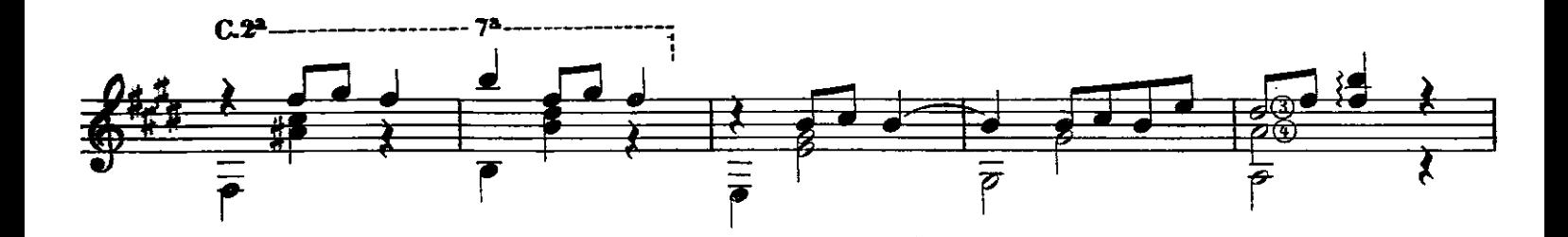

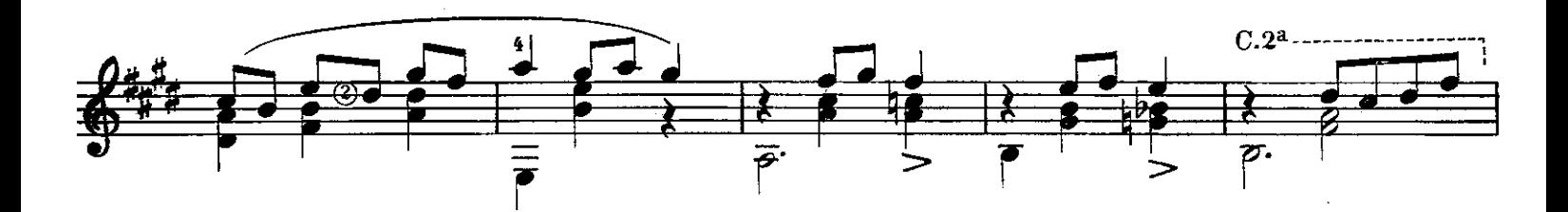

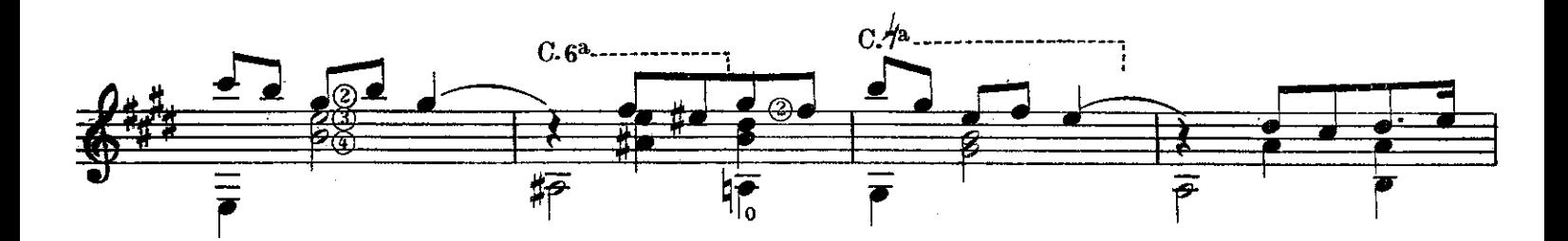

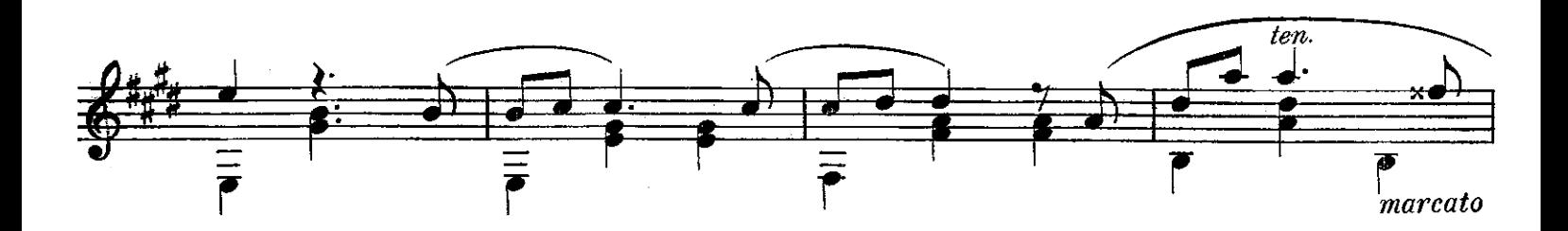

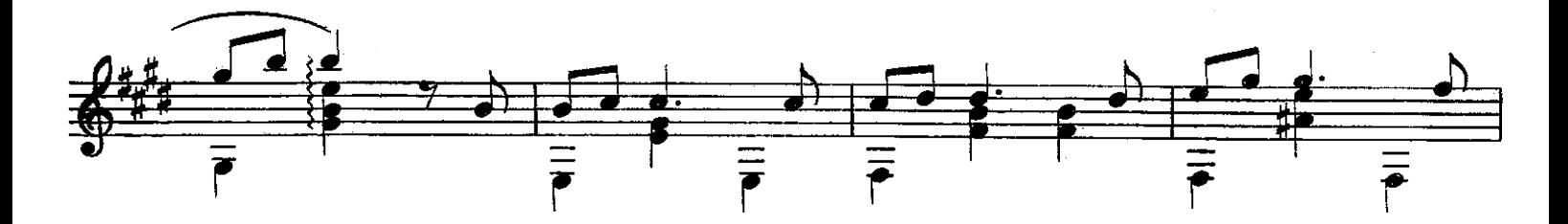

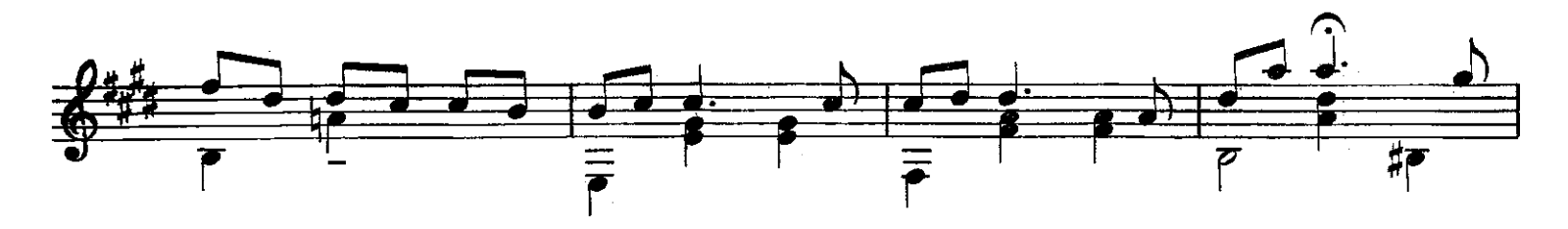

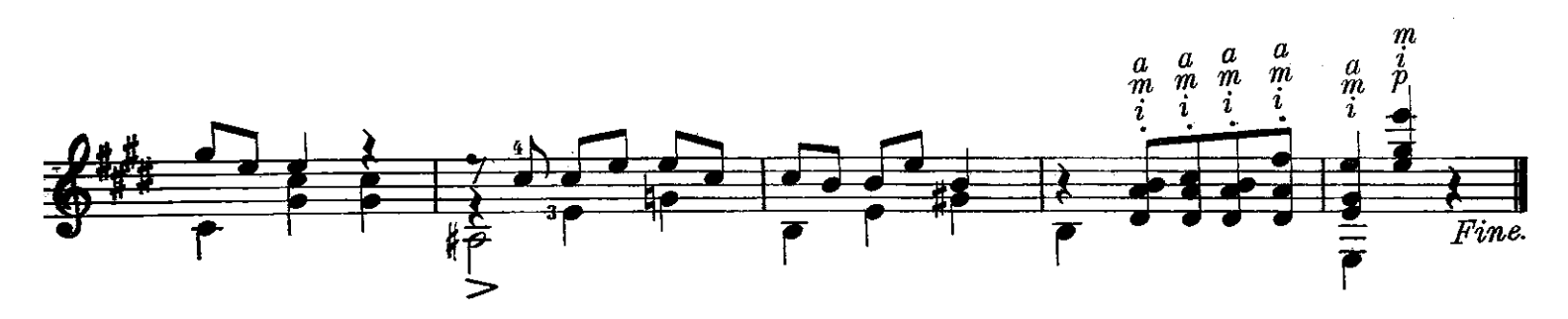